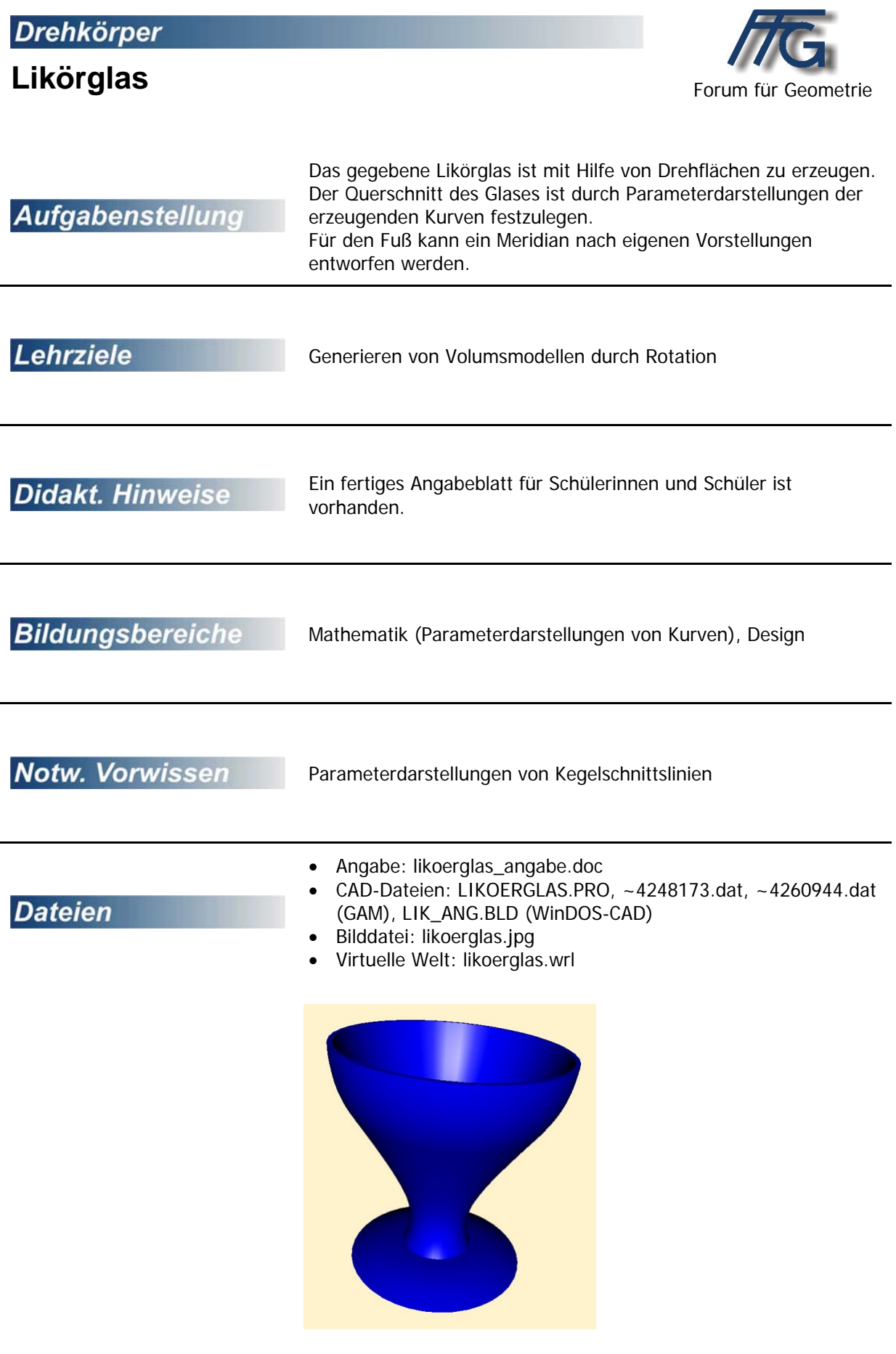

## **Generieren eines Likörglases**

Das gegebene Likörglas ist mit Hilfe von Drehflächen zu erzeugen.

Der Querschnitt des Glases ist durch Parameterdarstellungen der erzeugenden Kurven festzulegen. Für den Fuß kann ein Meridian nach eigenen Vorstellungen entworfen werden.

Hyperbel:  $2x^2 - y^2 = 2$  $Kreis : M(0/6), P(-3/4)$ Parabel:  $y = 2 + x^2/3$ 

Da für Drehflächen die z-Achse als Drehachse vorgegeben ist, muss man die Kurven in die yz-Ebene verlegen und durch eine Parameterdarstellung beschreiben.

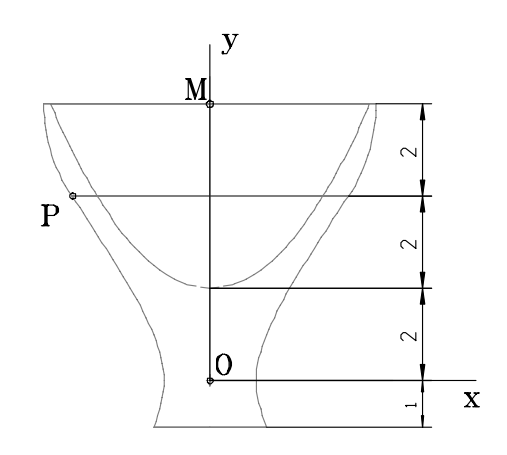

# **Lösungsvorschlag mit GAM**

Bei der Konstruktion wurden bewusst die zu erzeugenden Drehflächen mit Hilfe von Parameterdarstellungen erzeugt.

Angabe aus der Mathematik: Hyperbel:  $2x^2 - y^2 = 2$ Kreis : M(0/6), P(-3/4) Parabel:  $y = 2 + x^2/3$ 

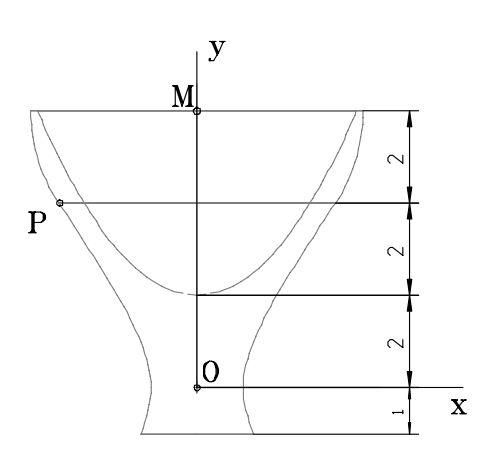

Für die Erzeugung mit GAM werden die Kurven in die yz-Ebene verlegt, da die z-Achse als Rotationsachse vorgegeben ist. Hyperbel:  $2y^2 - z^2 = 2$ Kreis : M(0/0/6), P(0/3/4)

Parabel:  $y^2 = 3z - 6$ 

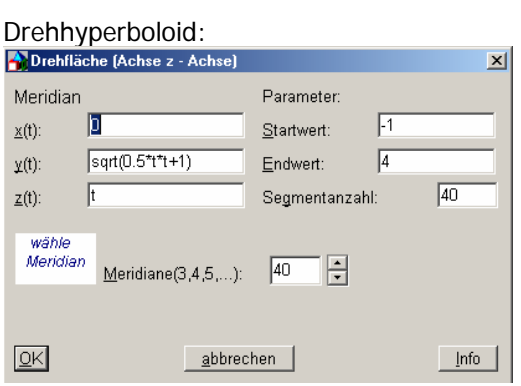

#### Drehparaboloid:

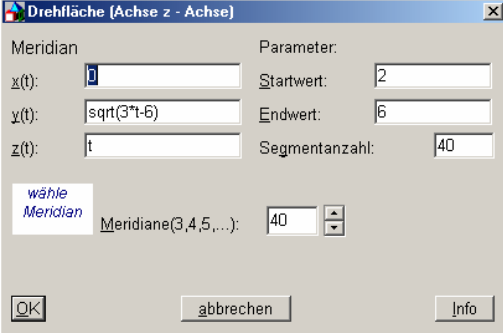

#### Kugelsegment in Ursprungslage, anschließend Translation:

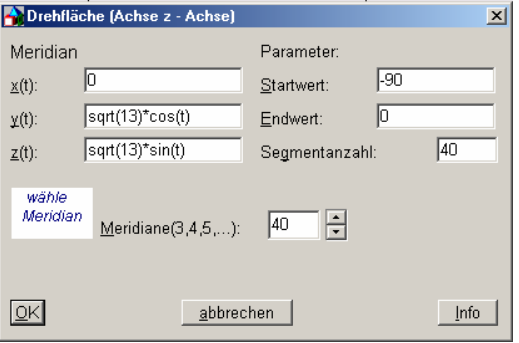

### **Fuß:**

Für die Festlegung der Stützpunkte des Meridians ist ein Raster in der yz-Ebene empfehlenswert.

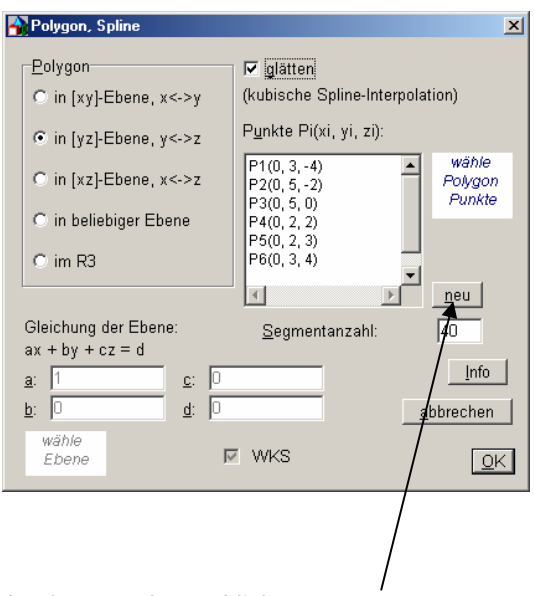

**Hinweise:** Vor der Eingabe der Stützpunkte anklicken!

Nach der Erzeugung der Drehfläche ist der Meridian nur auszublenden und nicht zu löschen.